## Excel + VBA Sheets und Worksheets

Autor & Copyright: Dipl.-Ing. Harald Nahrstedt

Version: 2016 / 2019 / 2021 / 365

Erstellungsdatum: 12.02.2012

Überarbeitung: 01.12.2023

Beschreibung:

Immer wieder höre ich die Frage, wieso gibt es diese beiden Objektlisten und was unterscheidet sie. Diese Ergänzung soll den Unterschied noch einmal verdeutlichen.

Anwendungs-Datei: AE-004\_SheetsWorksheets.xlsm

Auch wenn ich in meinem Buch auf den Unterschied zwischen Sheets und Worksheets hingewiesen habe, soll der Unterschied an einem Beispiel noch einmal verdeutlicht werden.

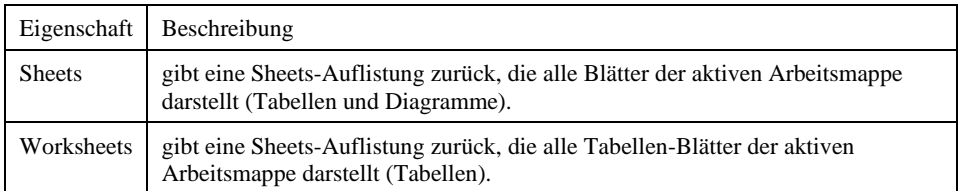

In einer leeren Arbeitsmappe mit drei Tabellenblättern werden in Tabelle1 ein paar Werte wie folgt eingetragen und dann damit ein Balkendiagramm erzeugt (Bild 1).

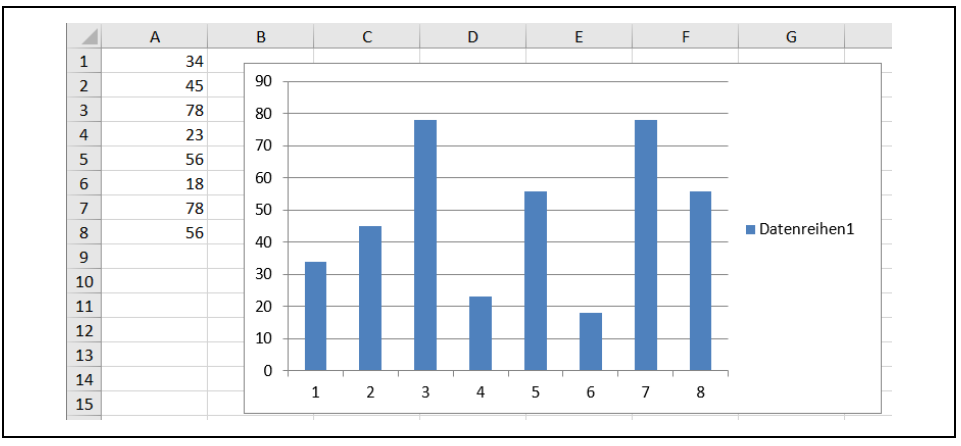

*Bild 1. Daten im Balkendiagramm*

Das markierte Diagramm wird unter *Entwurf / Diagramm verschieben* in ein neues Blatt verschoben (Bild 2).

Die Prozedur *ZeigeSheets* wird aus dem Modul *modSheets* aufgerufen und liefert eine Liste aller Sheets (Bild 3).

*Codeliste 1. Prozedur ZeigeSheets in modSheets*

```
Sub ZeigeSheets()
    Dim objTest As Object
    Dim sText As String
    sText = "Gefundene Sheets:" & vbLf
    For Each objTest In Sheets
      sText = sText & objTest.Name & vbLf
    Next
   MsgBox sText
End Sub
```
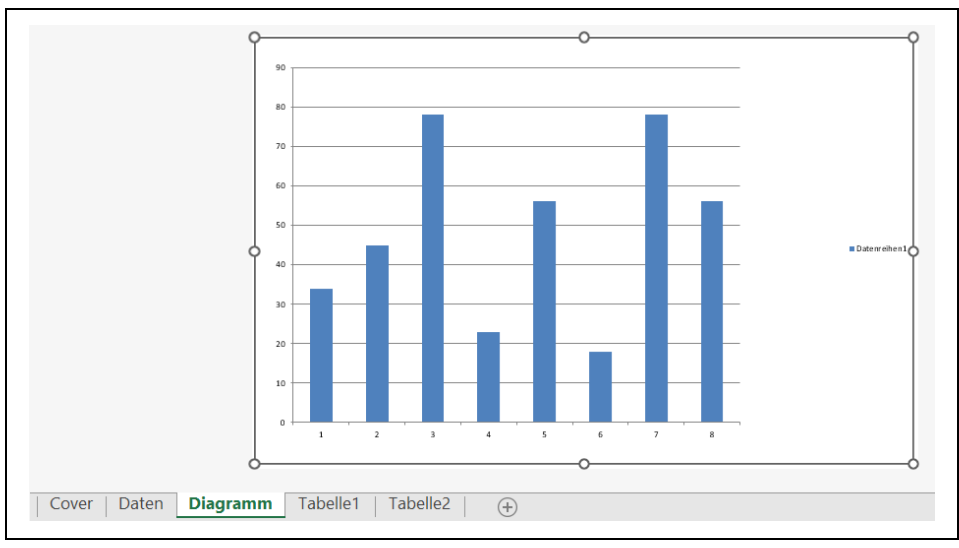

*Bild 2. Eigenes Sheet für das Balkendiagramm*

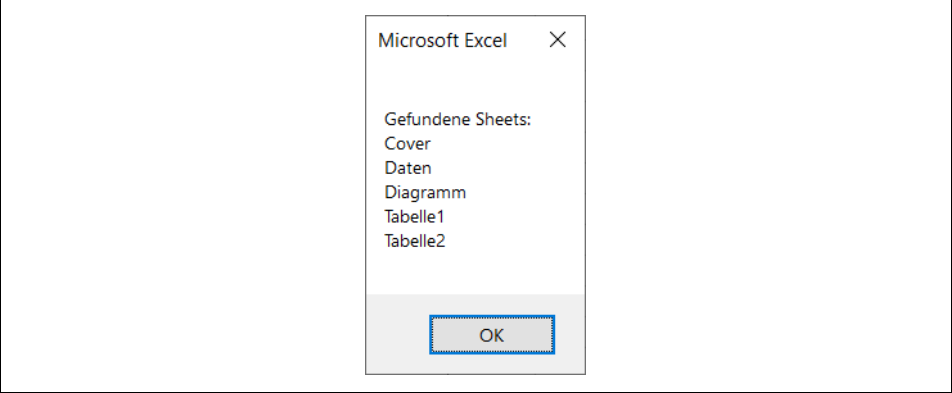

*Bild 3. Ausgabe der vorhandenen Sheets*

Eine weitere Prozedur *ZeigeWorksheets* liefert (Bild 4).

*Codeliste 2. Prozedur ZeigeWorksheets in modModule1*

```
Sub ZeigeWorksheets()
   Dim objTest As Object
   Dim sText As String
    sText = "Gefundene Worksheets:" & vbLf
   For Each objTest In Worksheets
       sText = sText & objTest.Name & vbLf
   Next
   MsgBox sText
End Sub
```
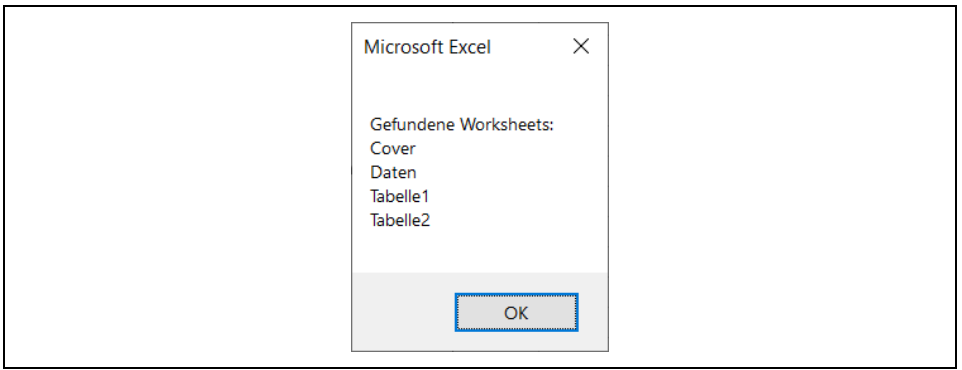

*Bild 4. Ausgabe der vorhandenen Worksheets*